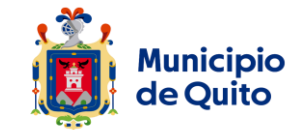

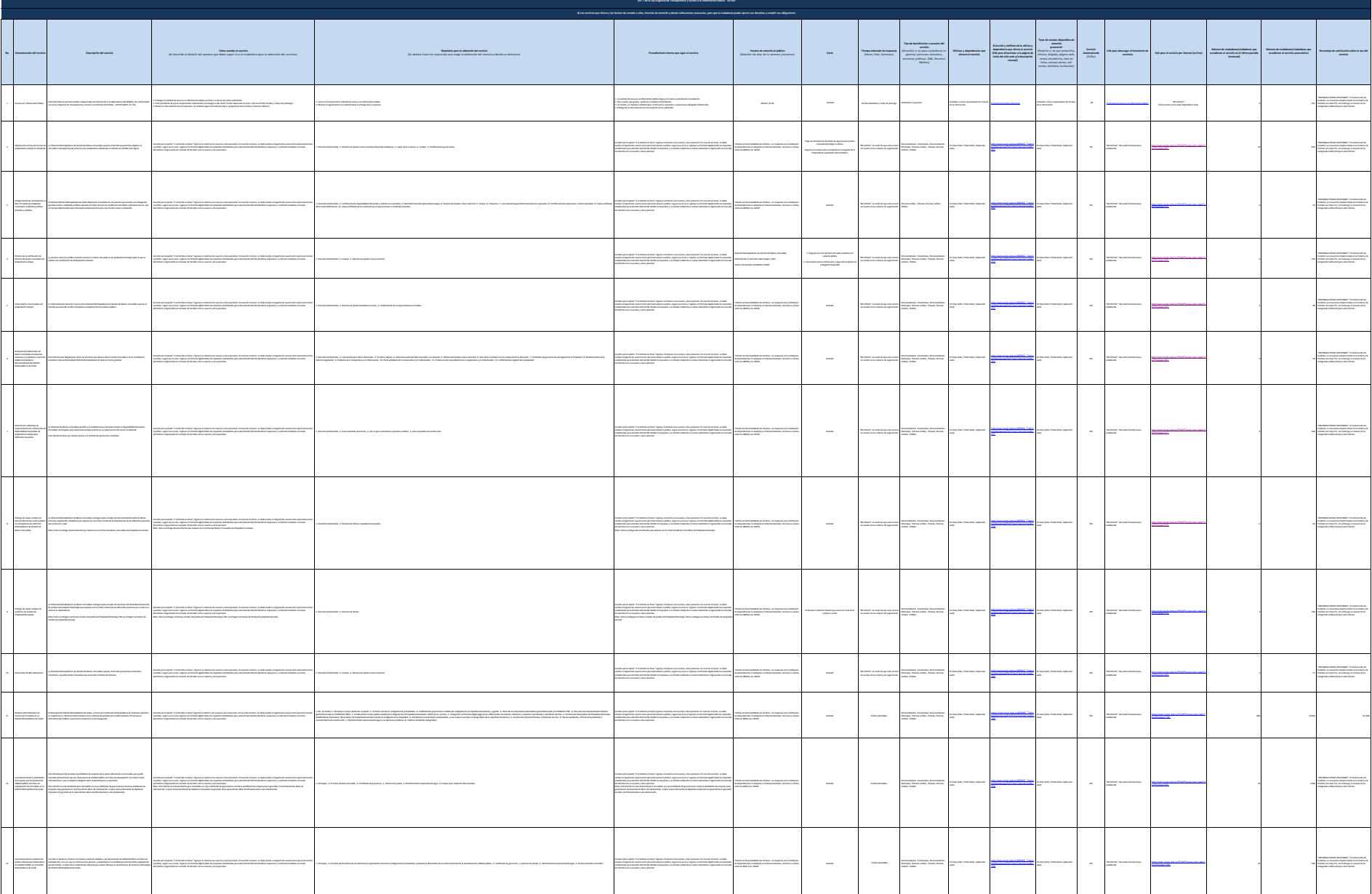

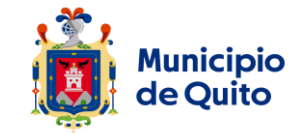

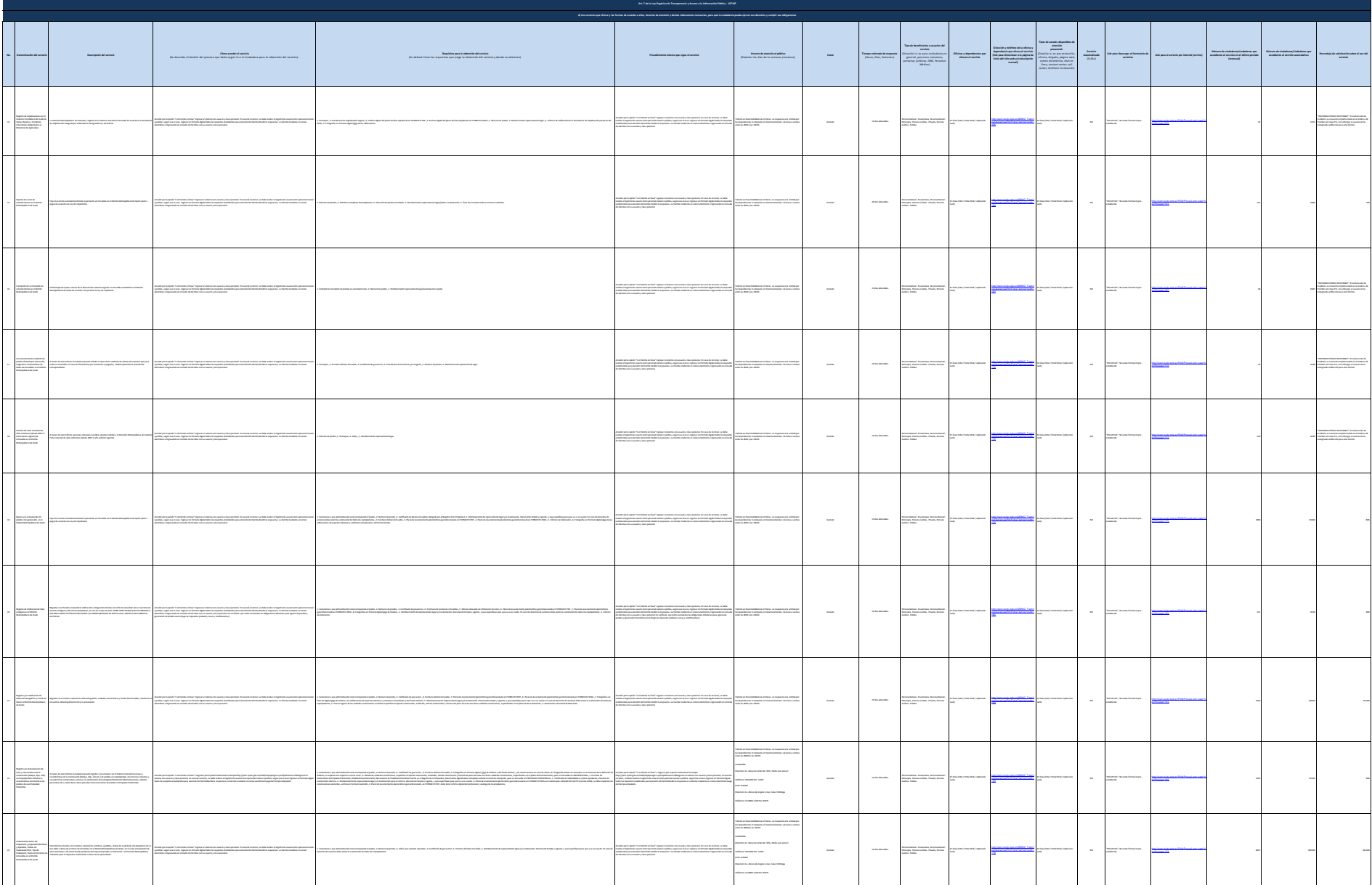

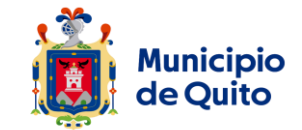

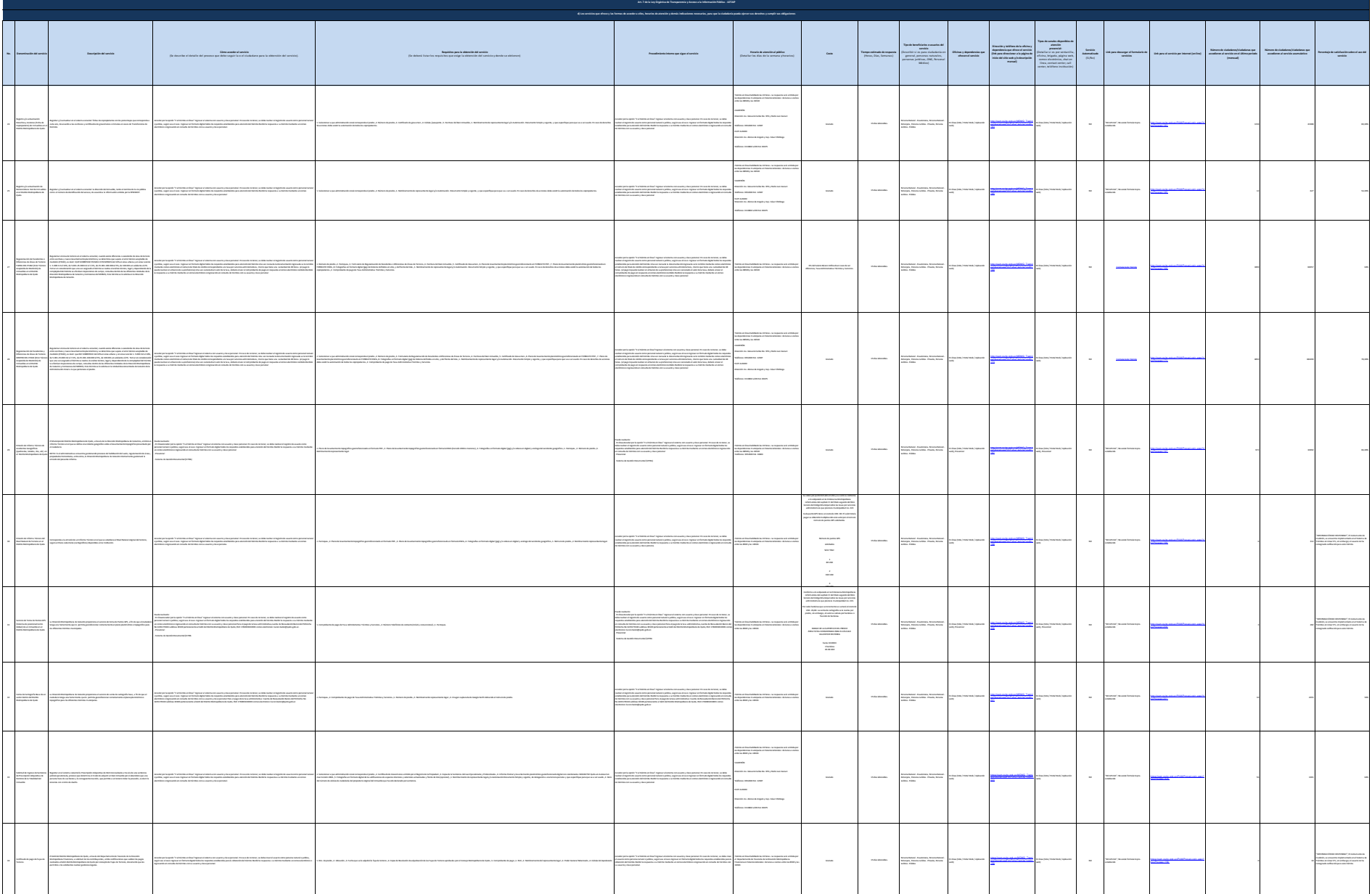

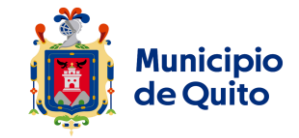

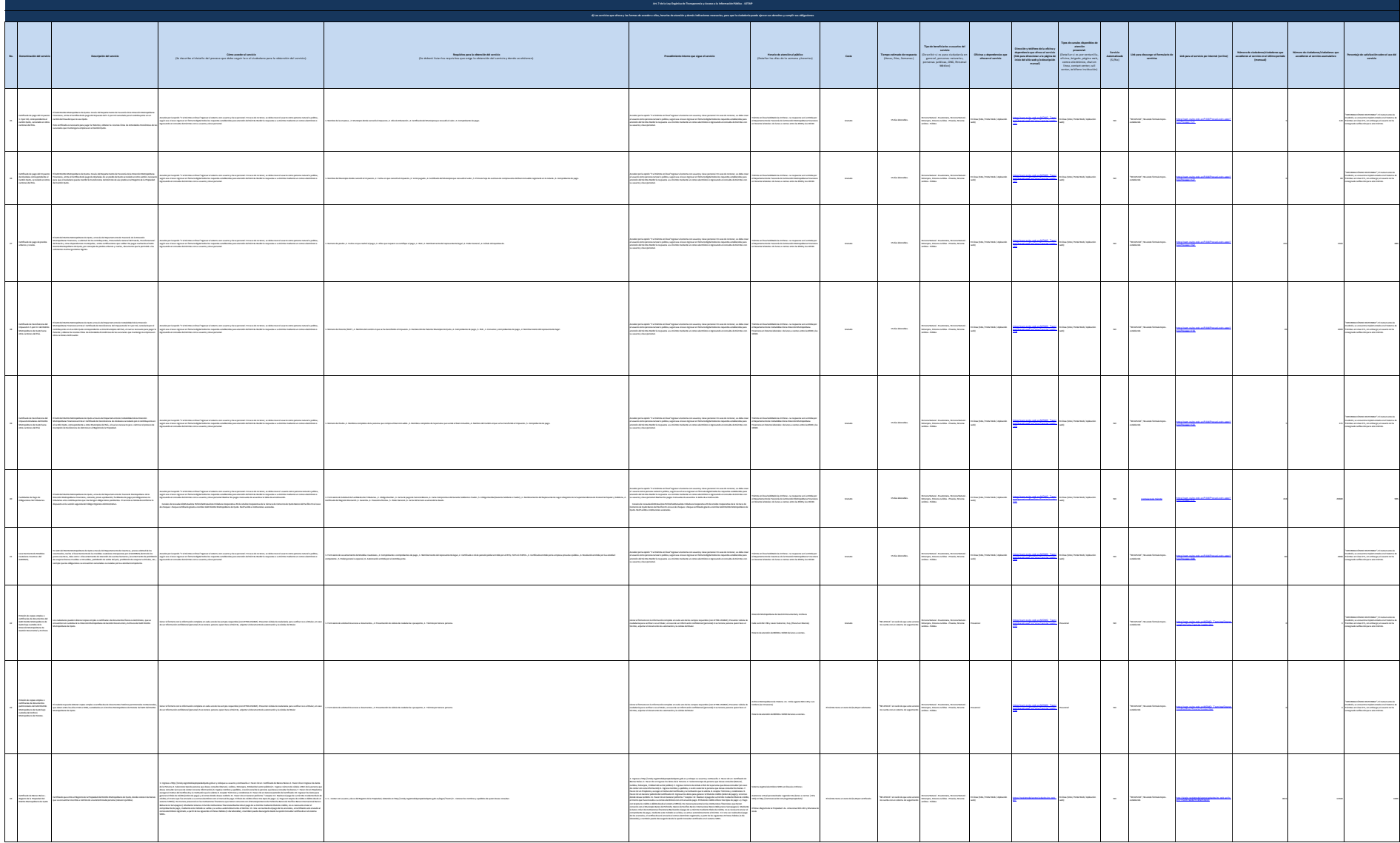

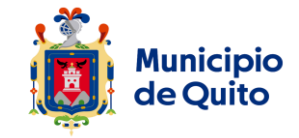

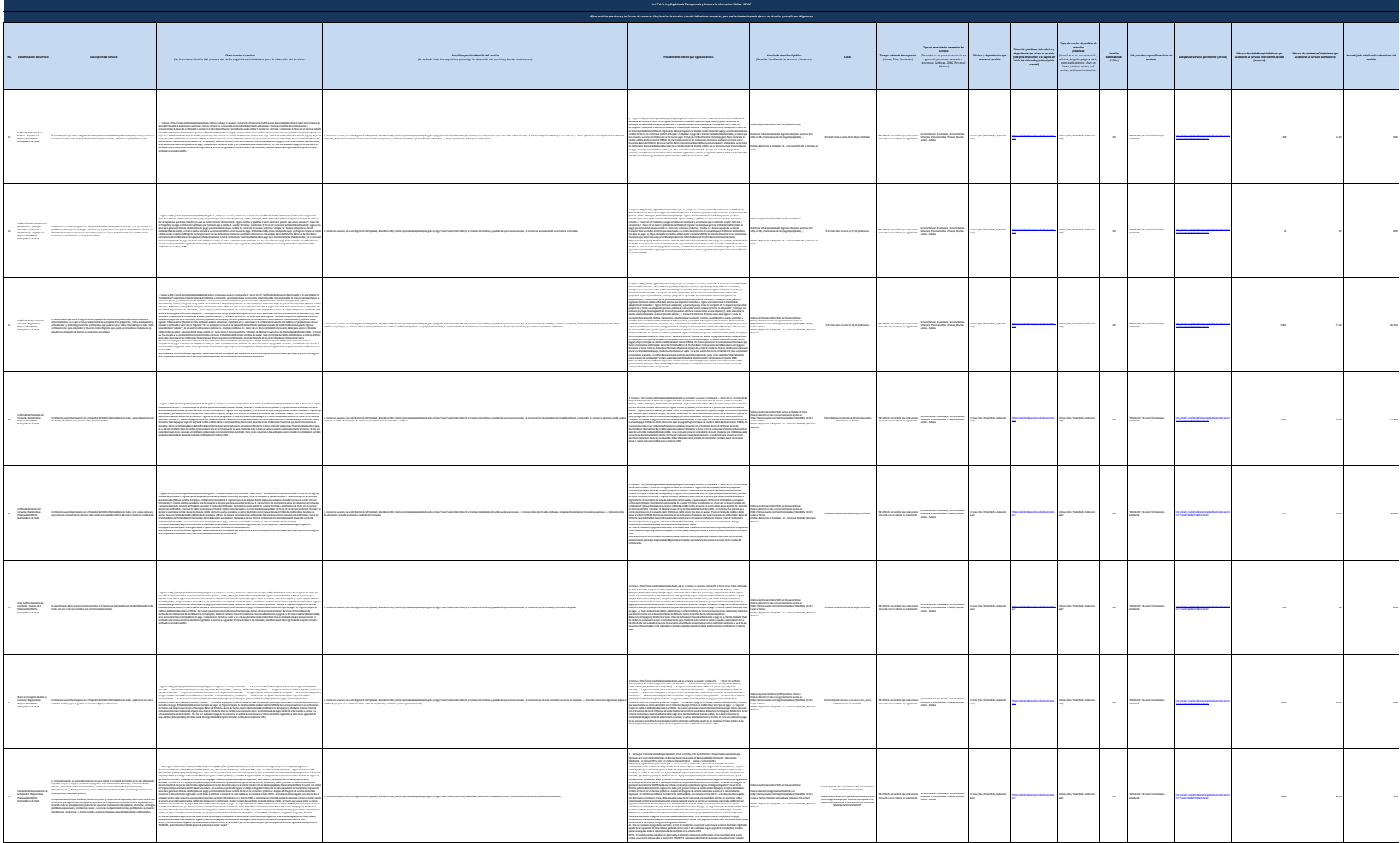

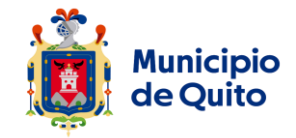

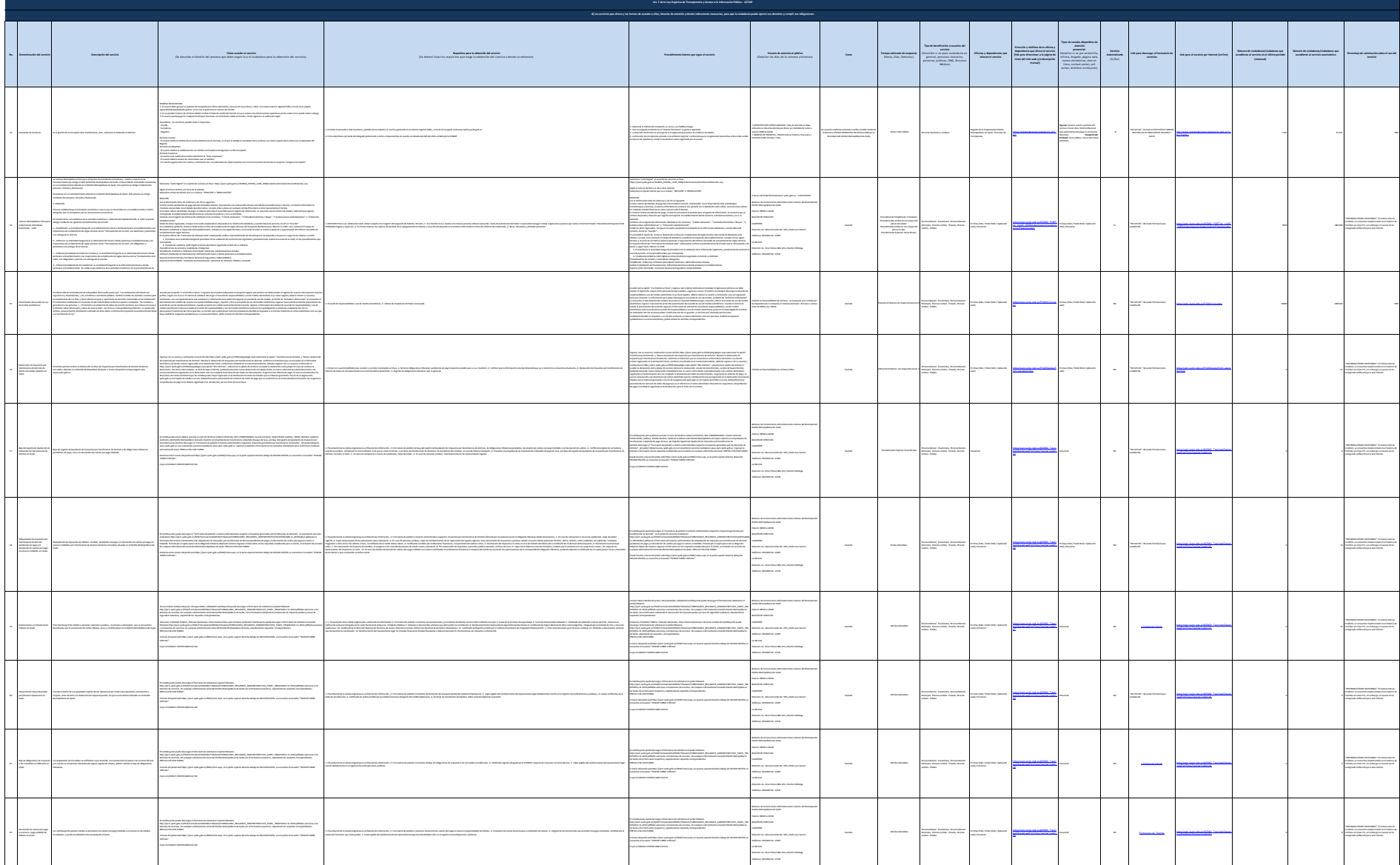

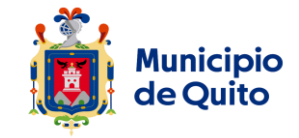

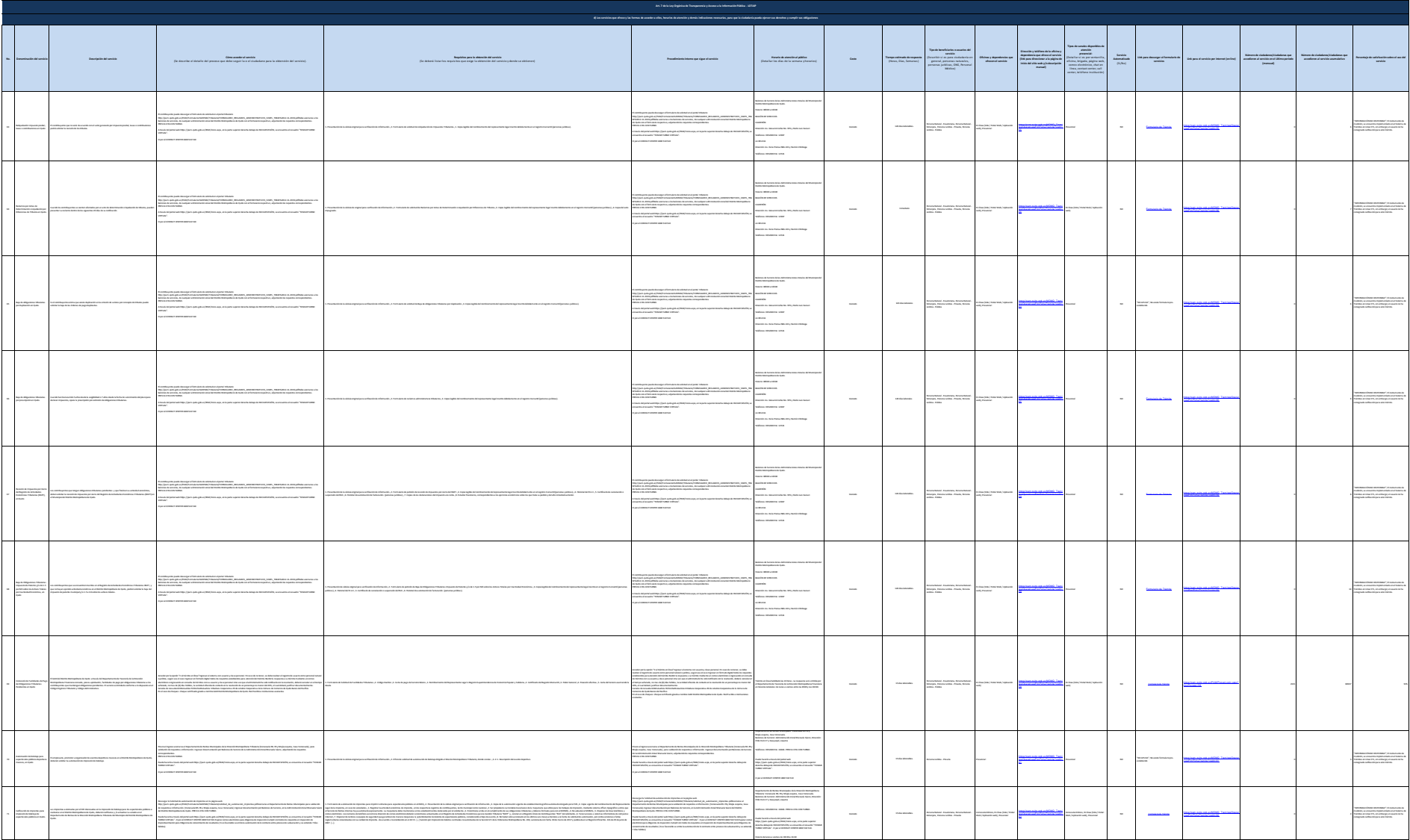

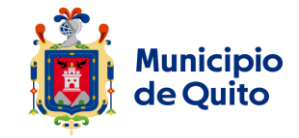

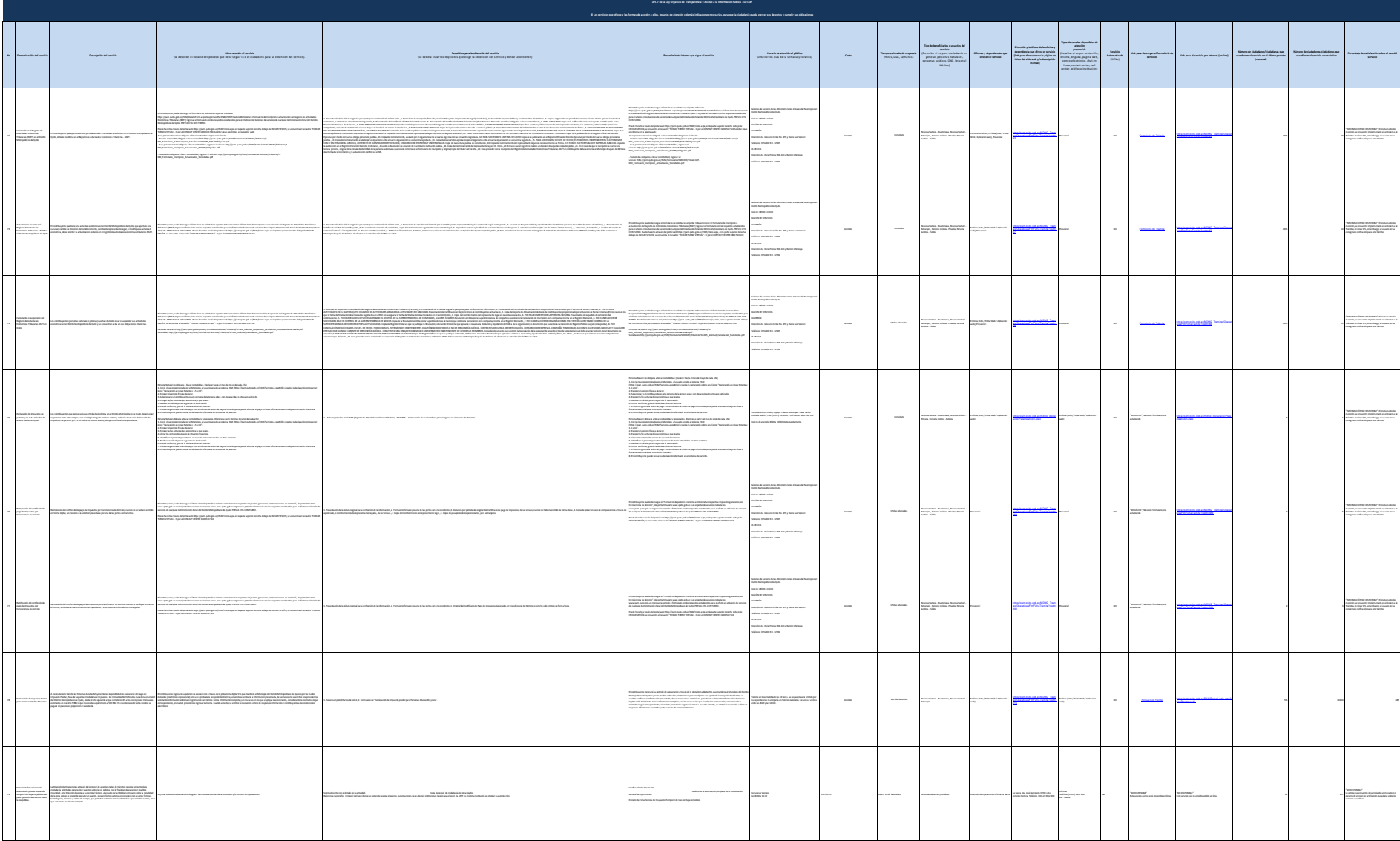

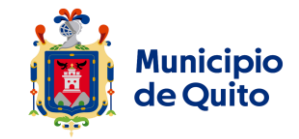

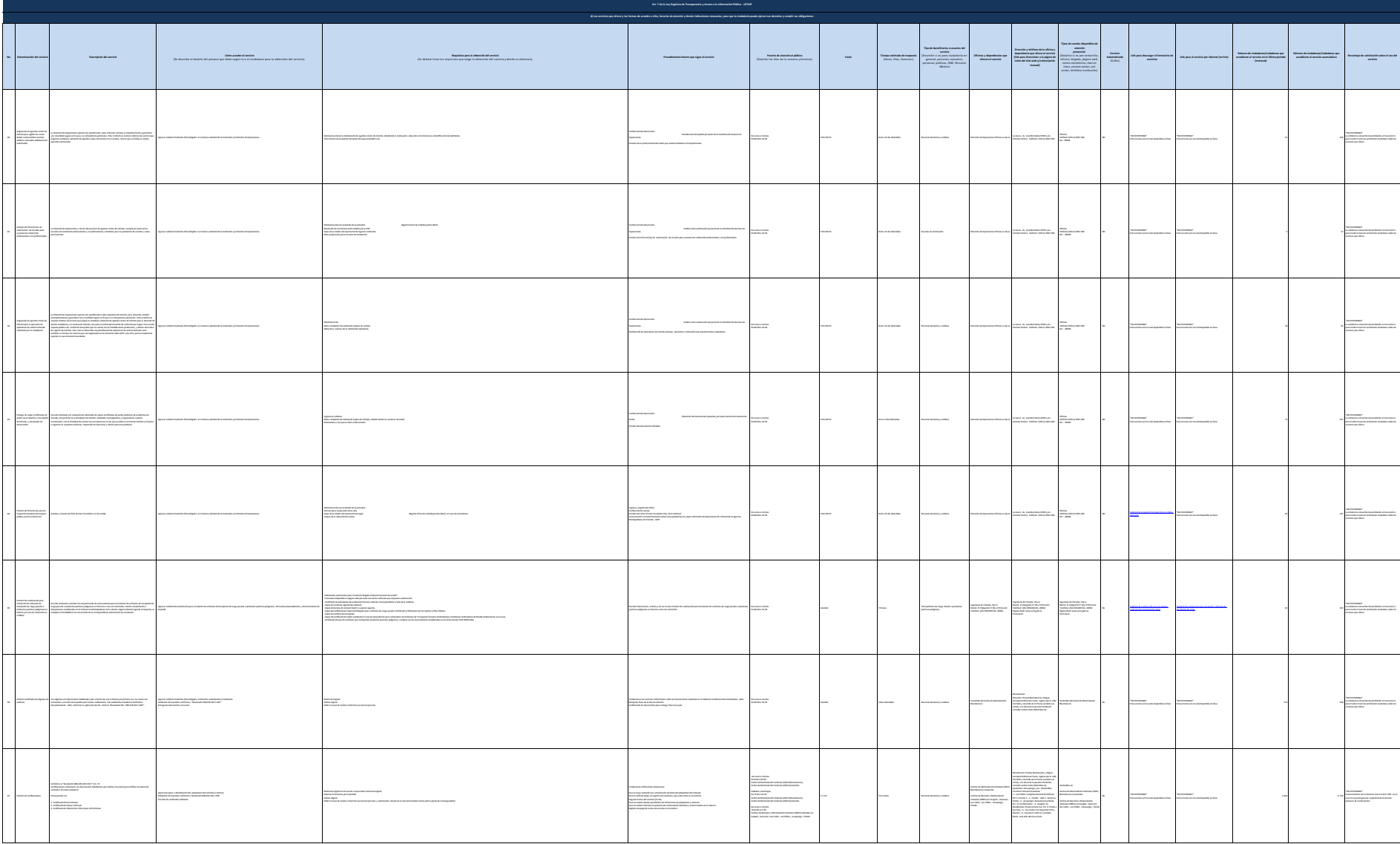

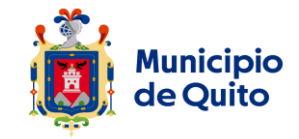

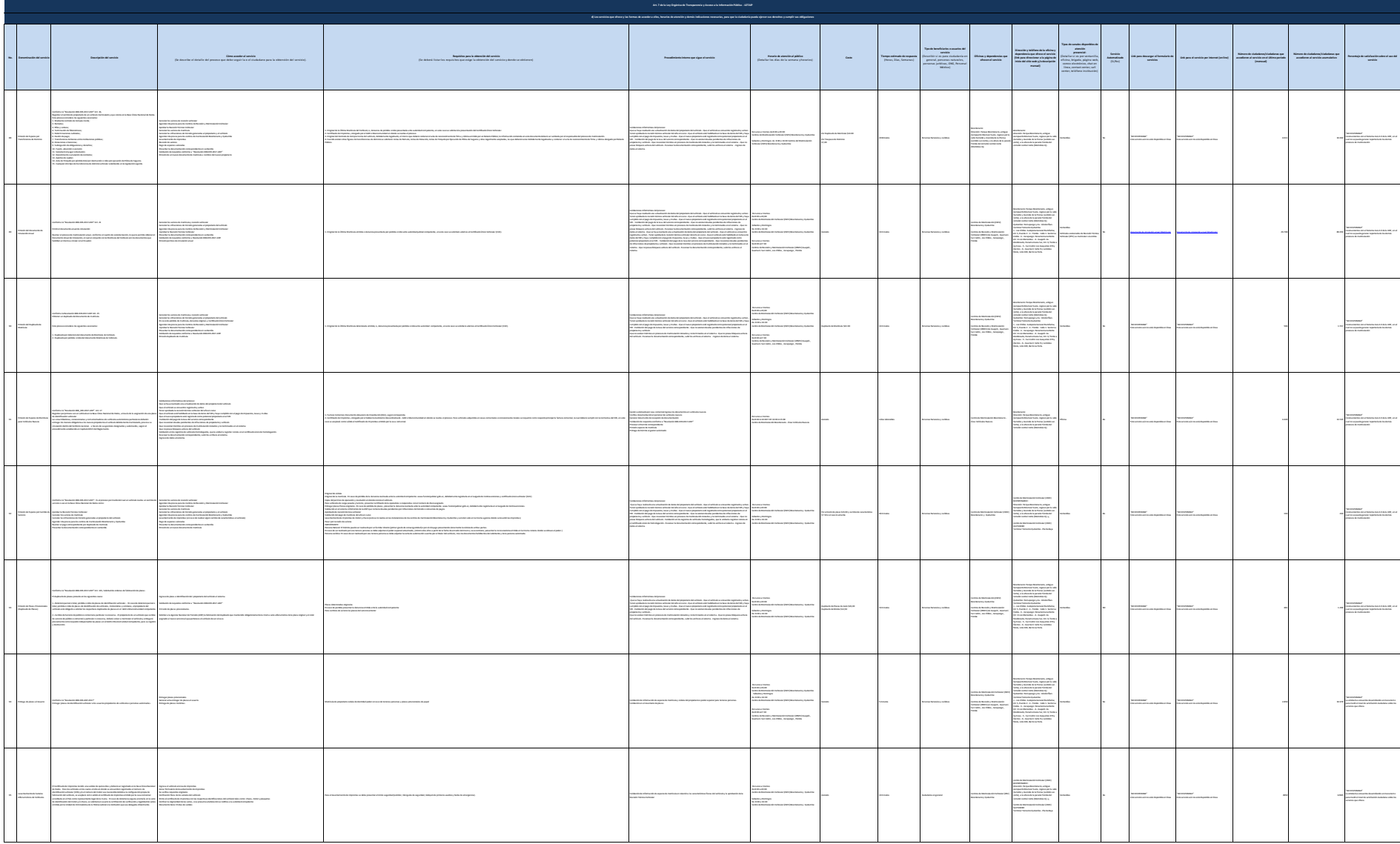

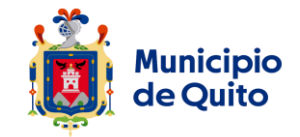

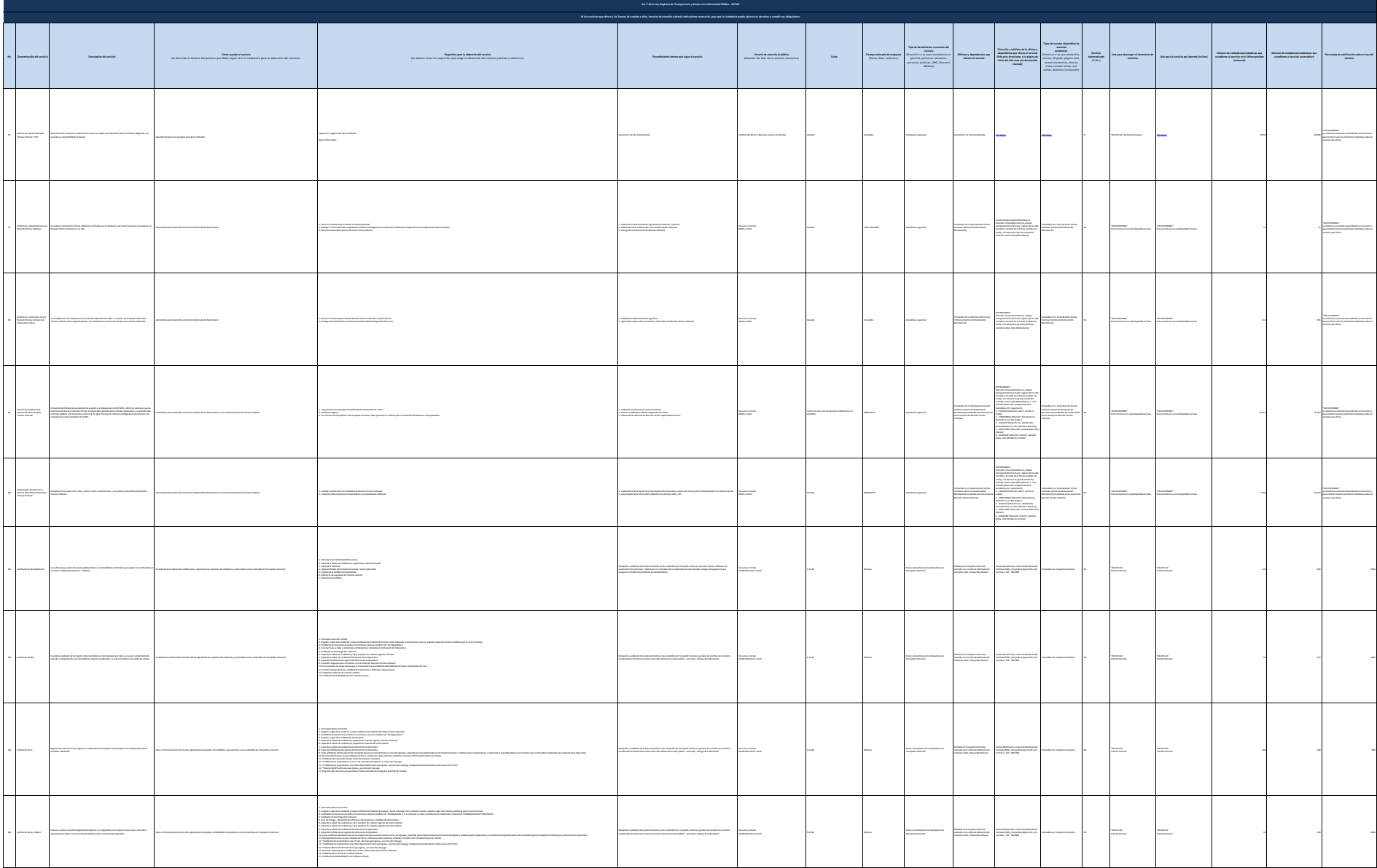

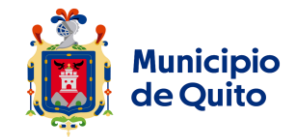

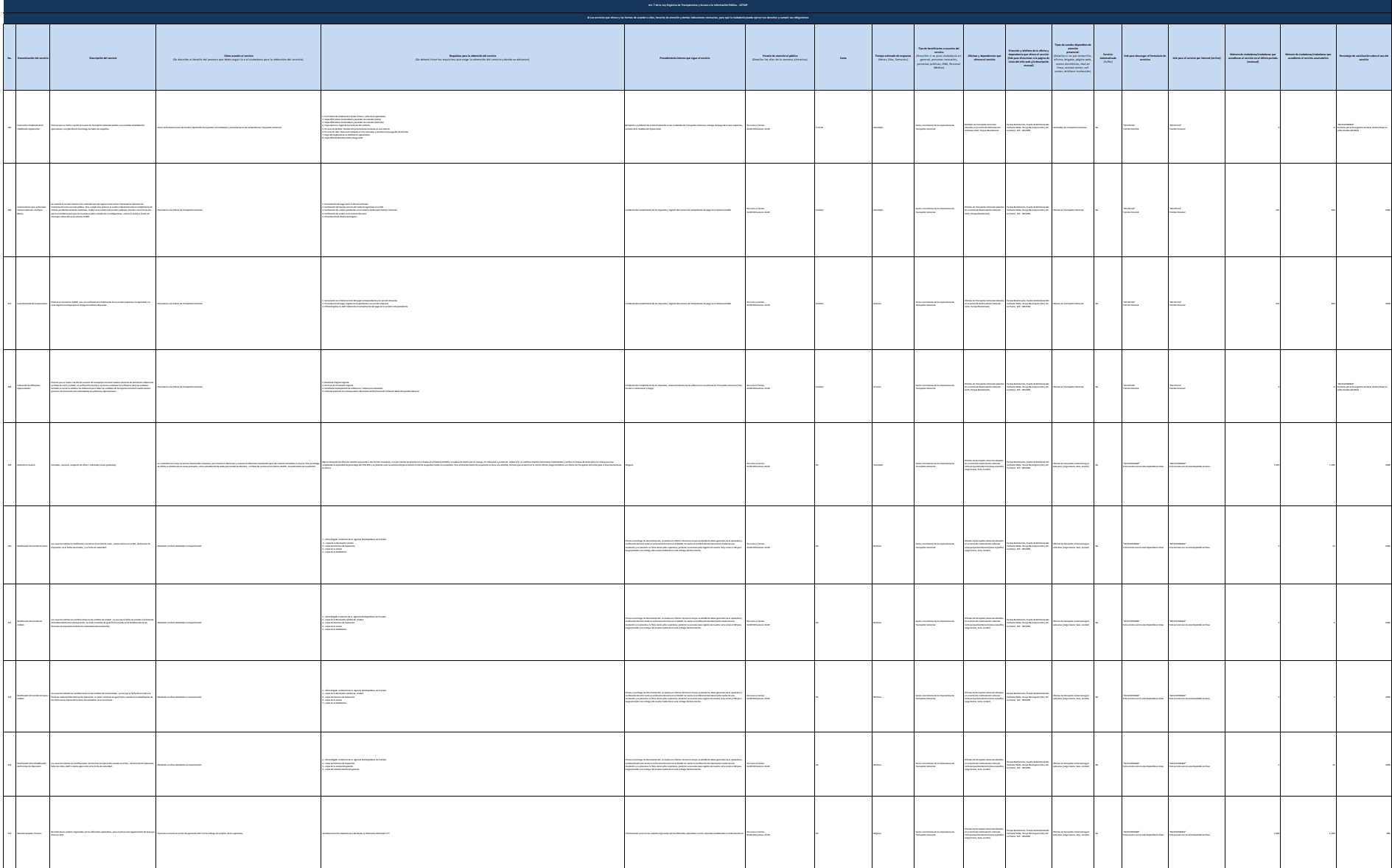

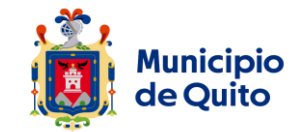

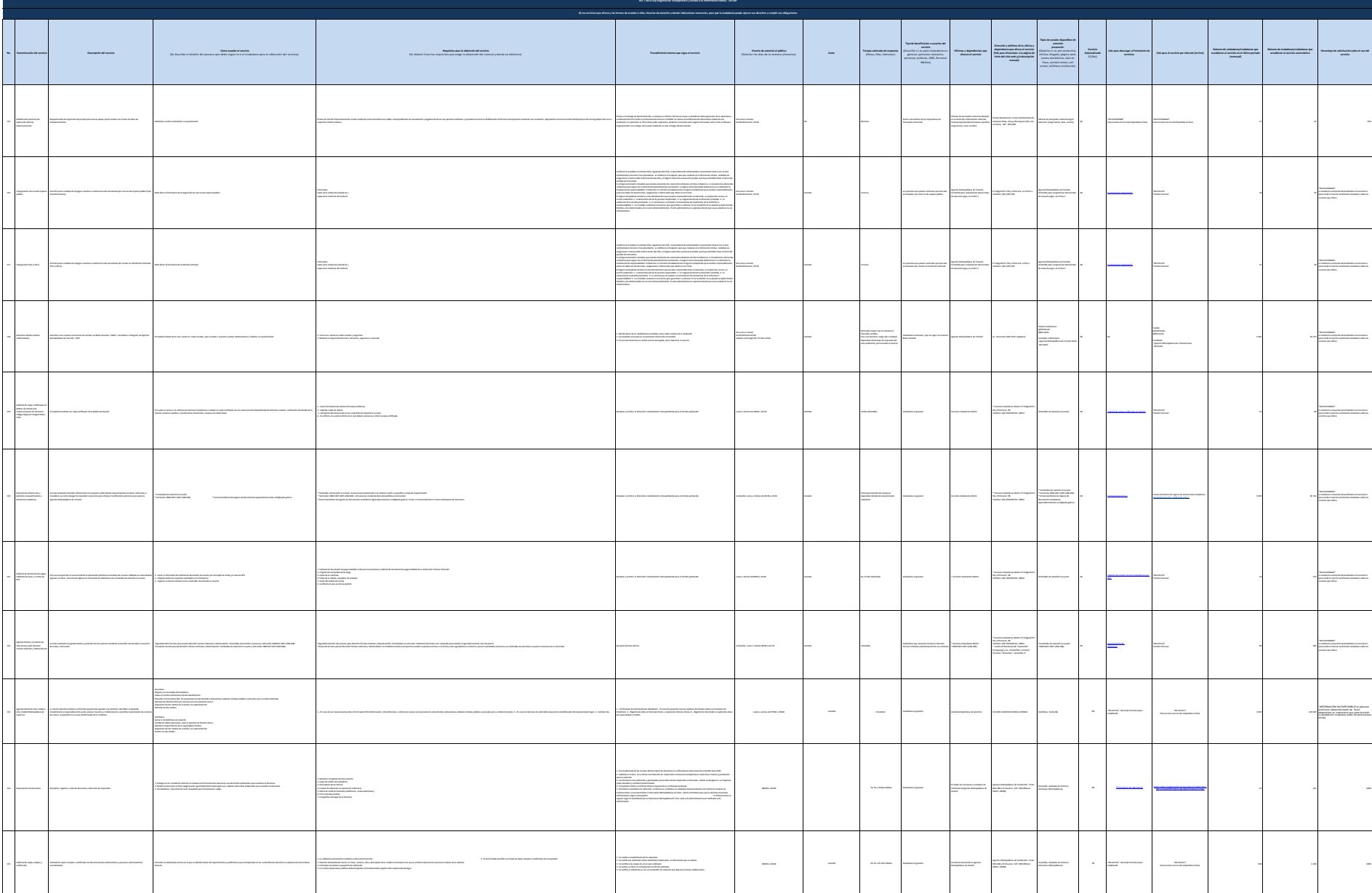

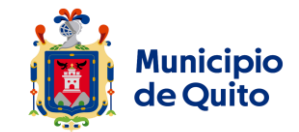

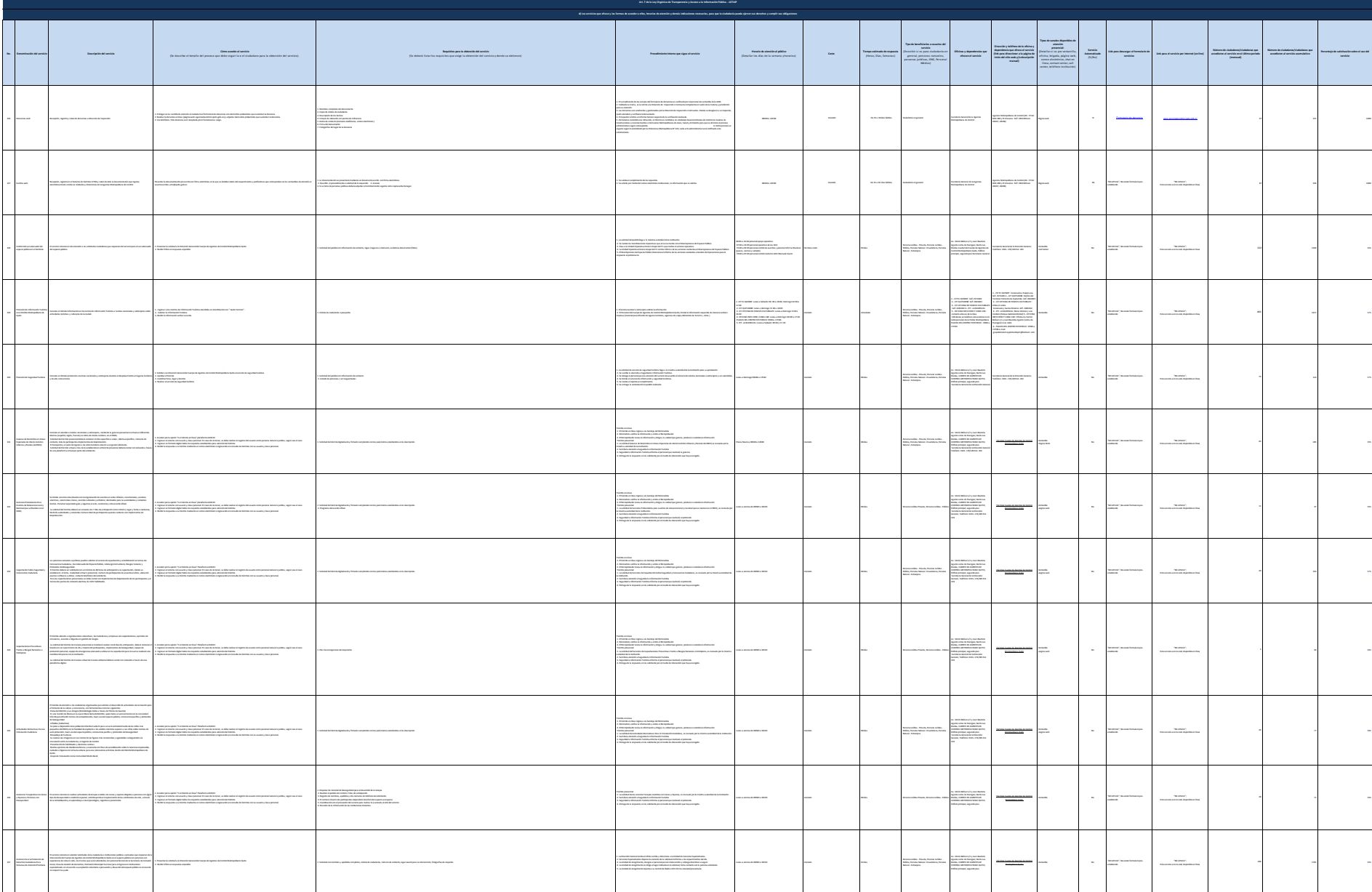

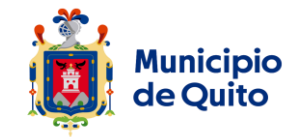

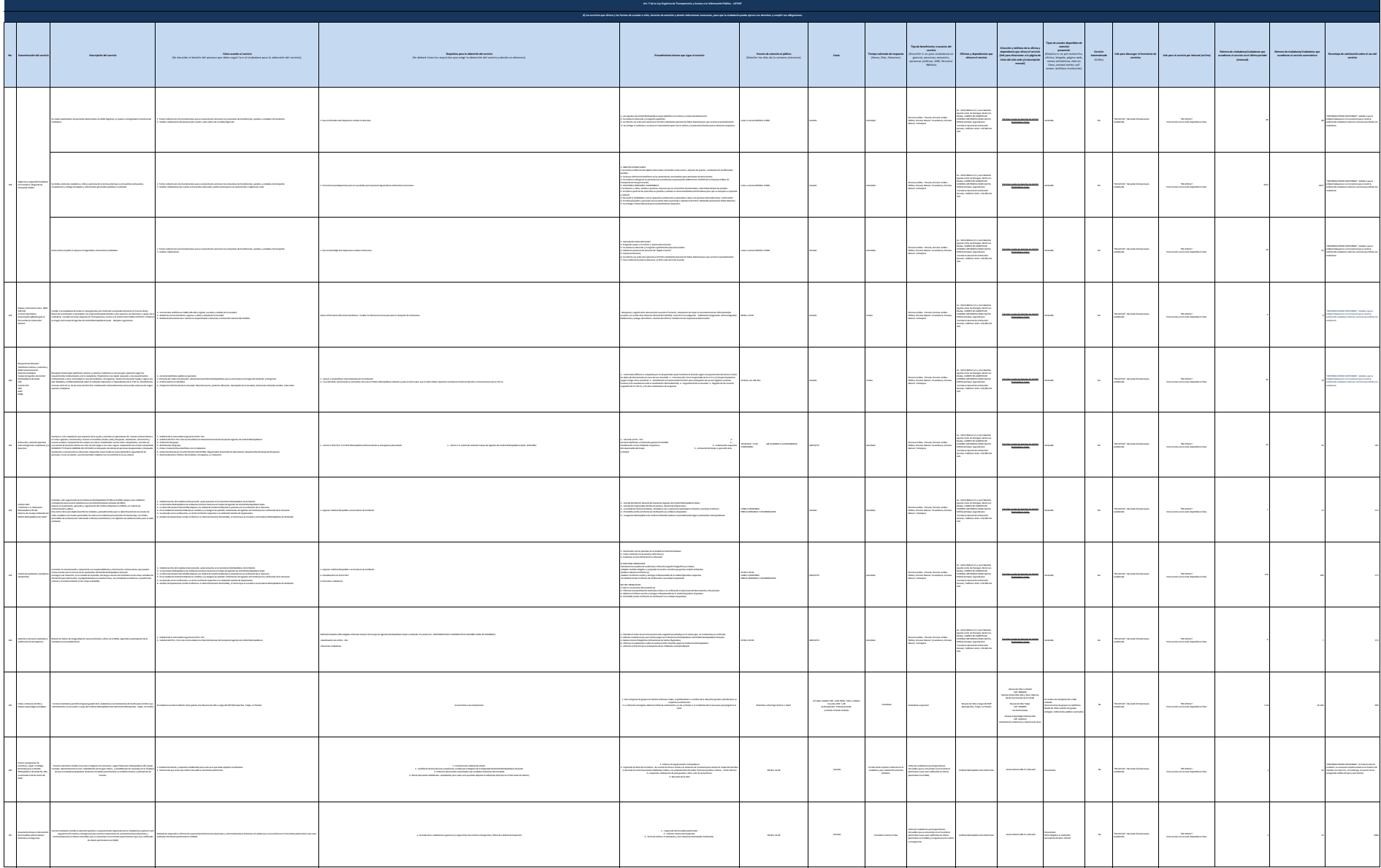

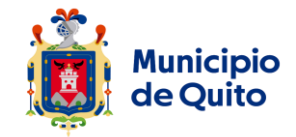

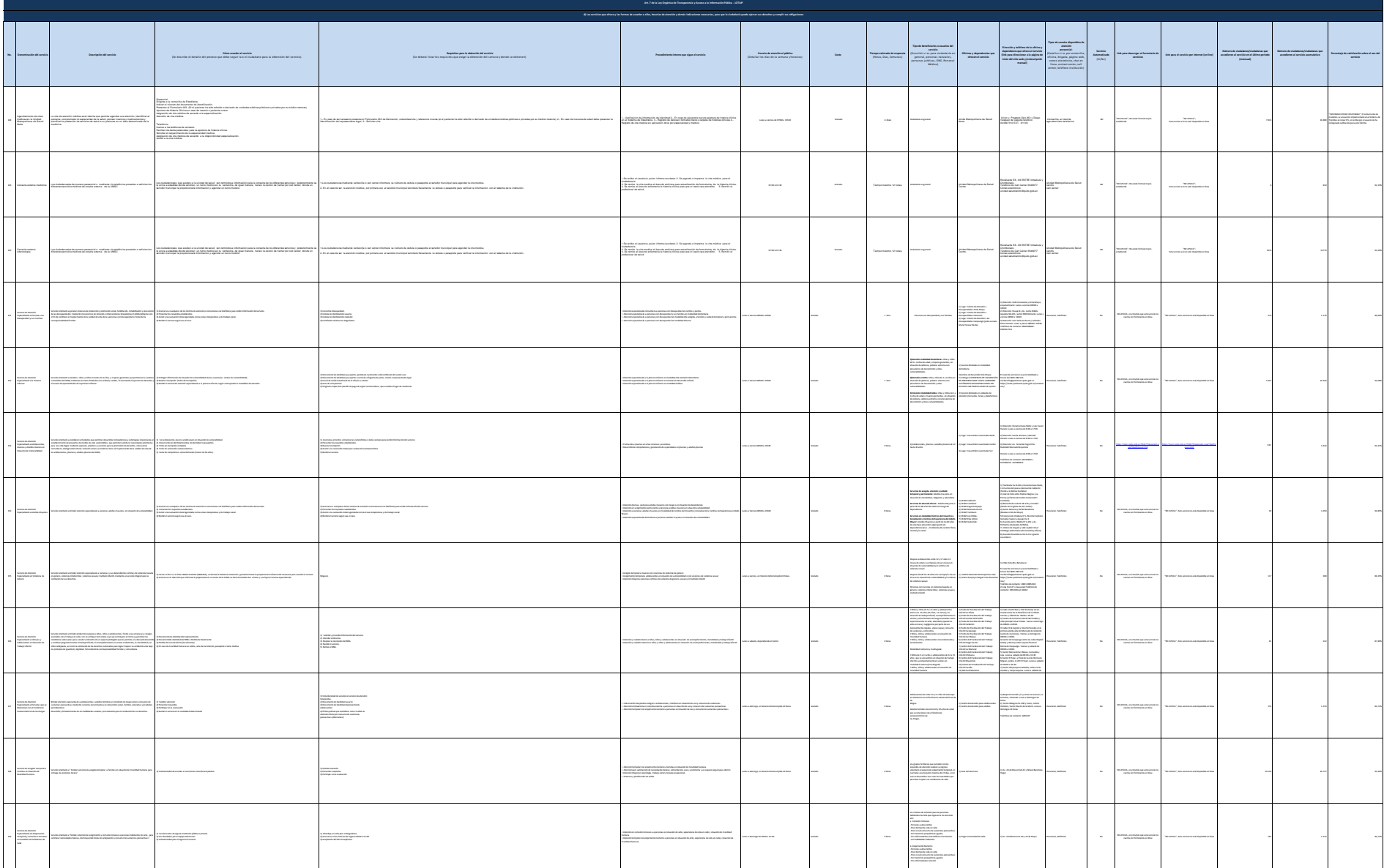

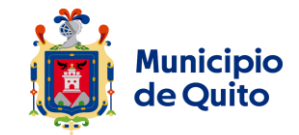

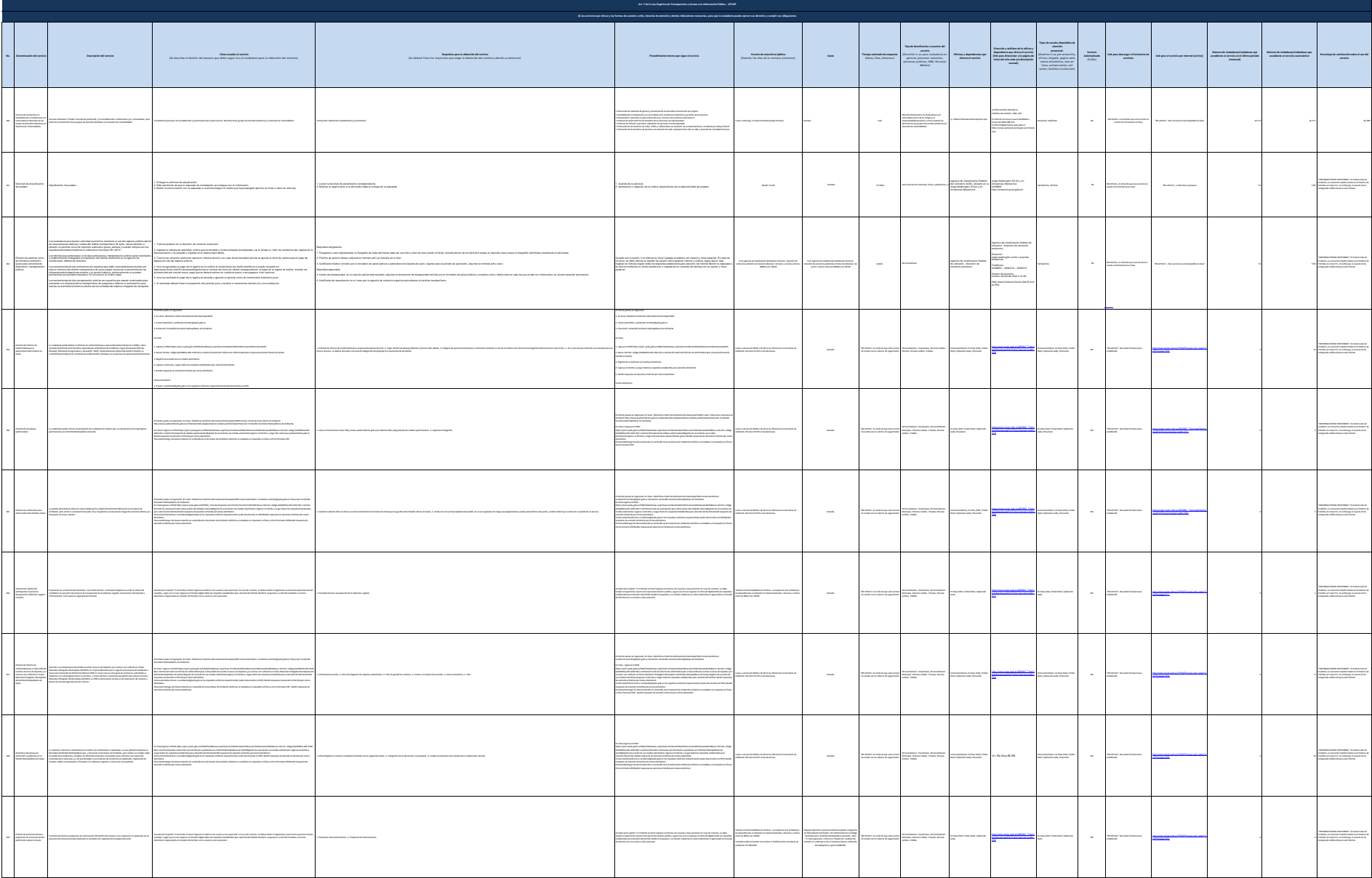

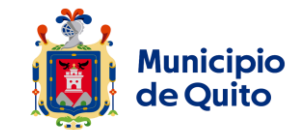

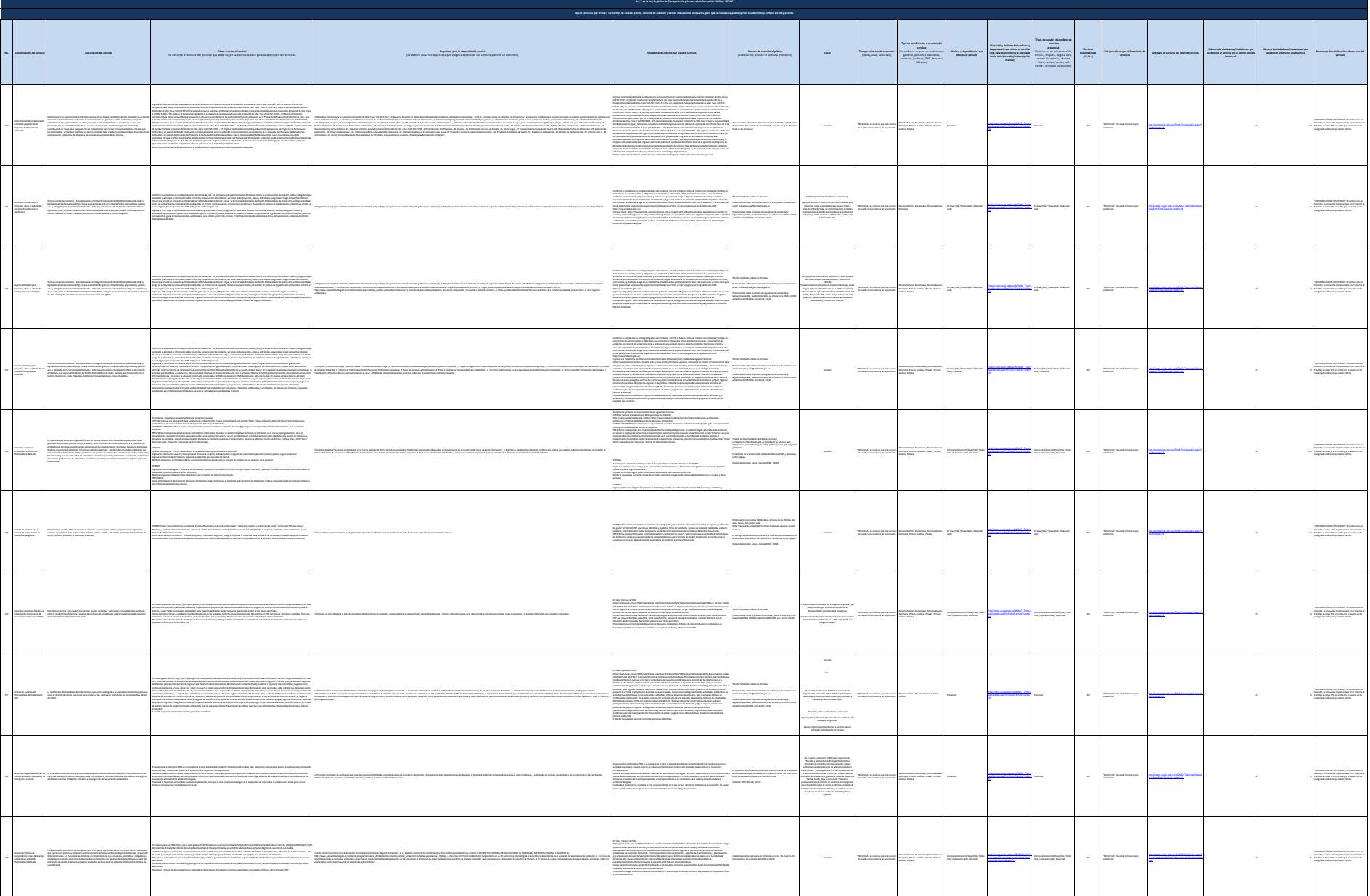

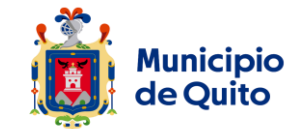

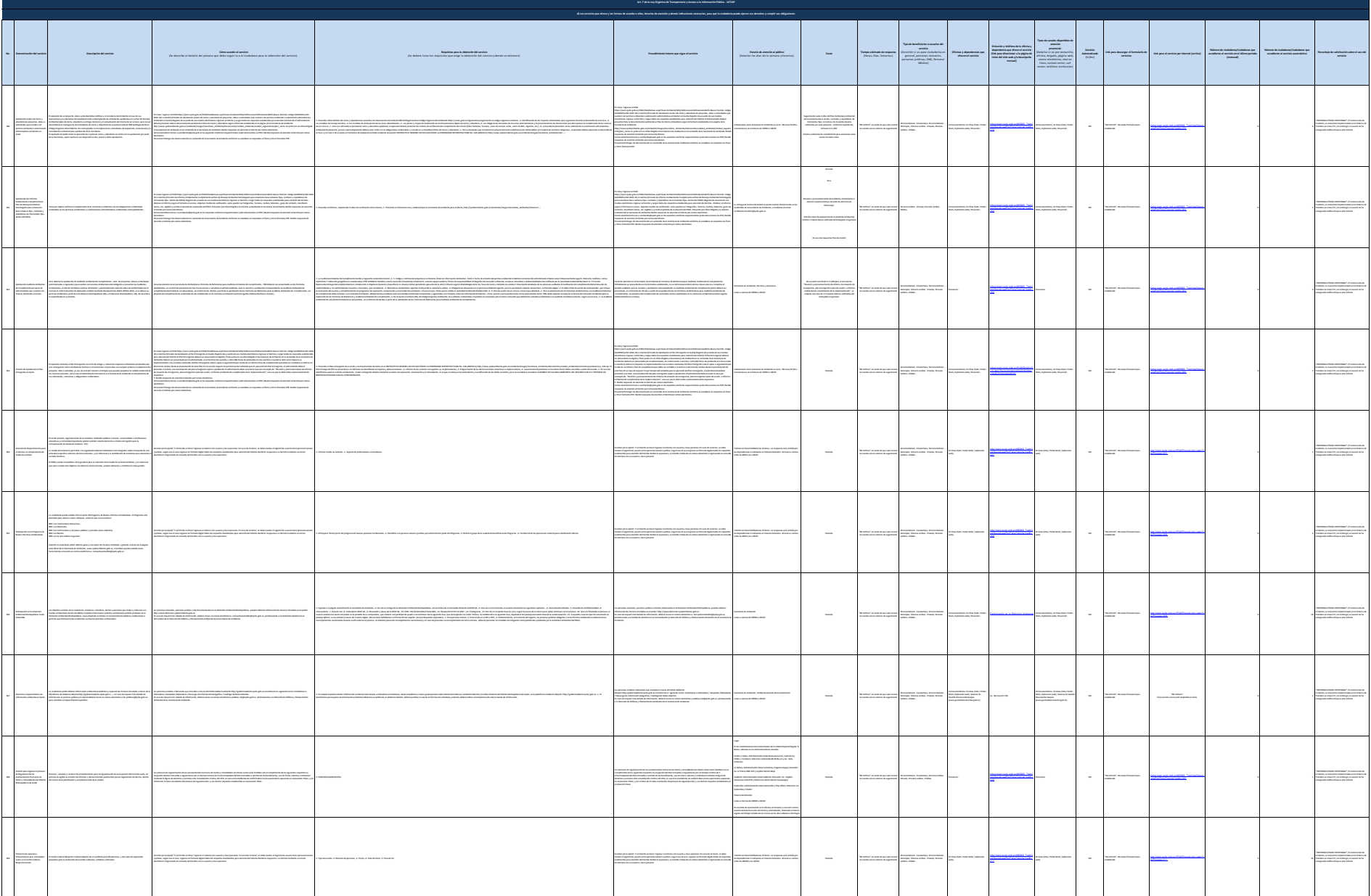

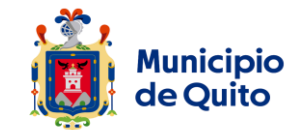

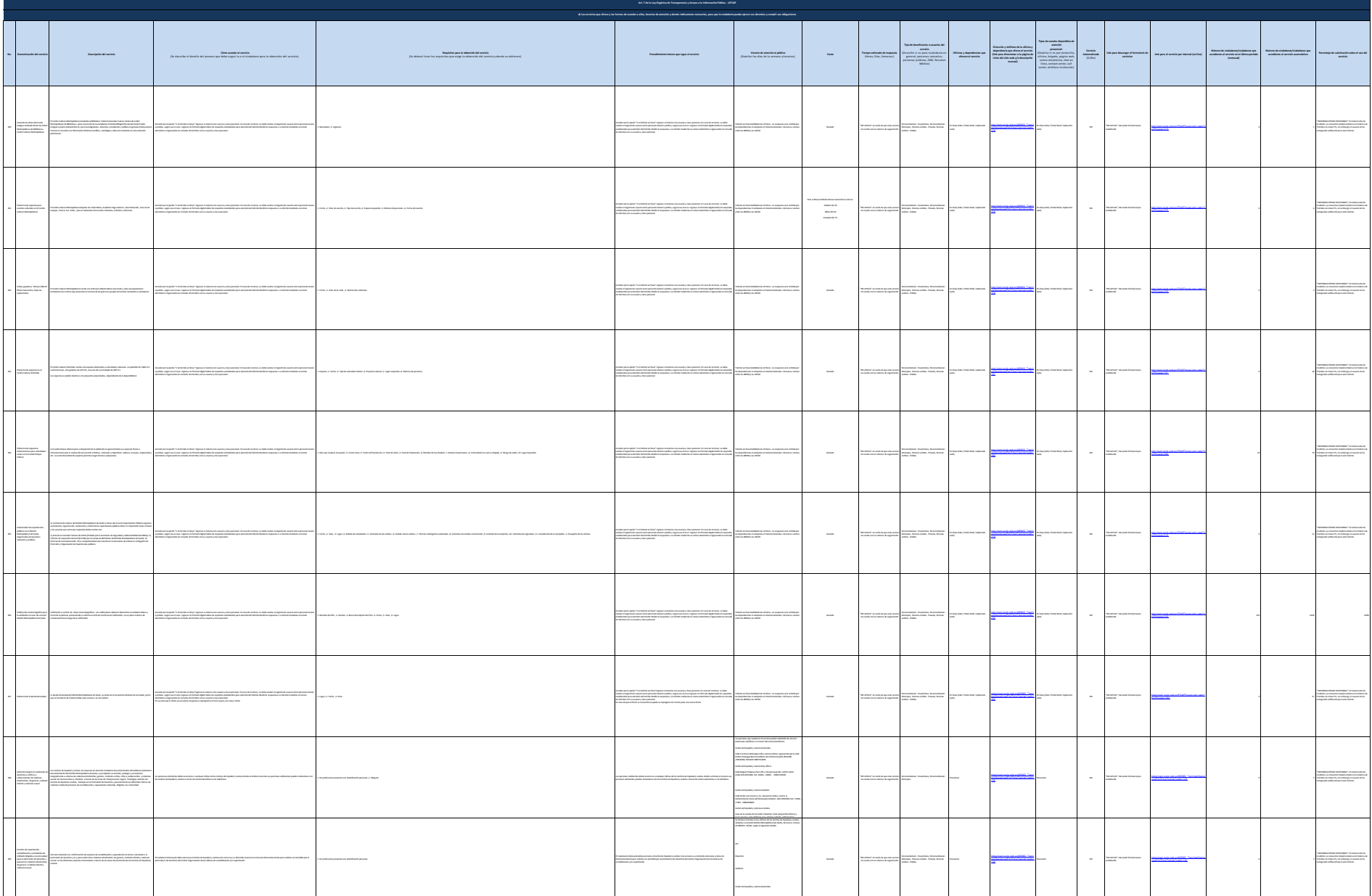

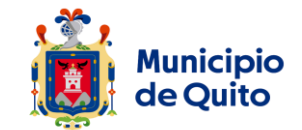

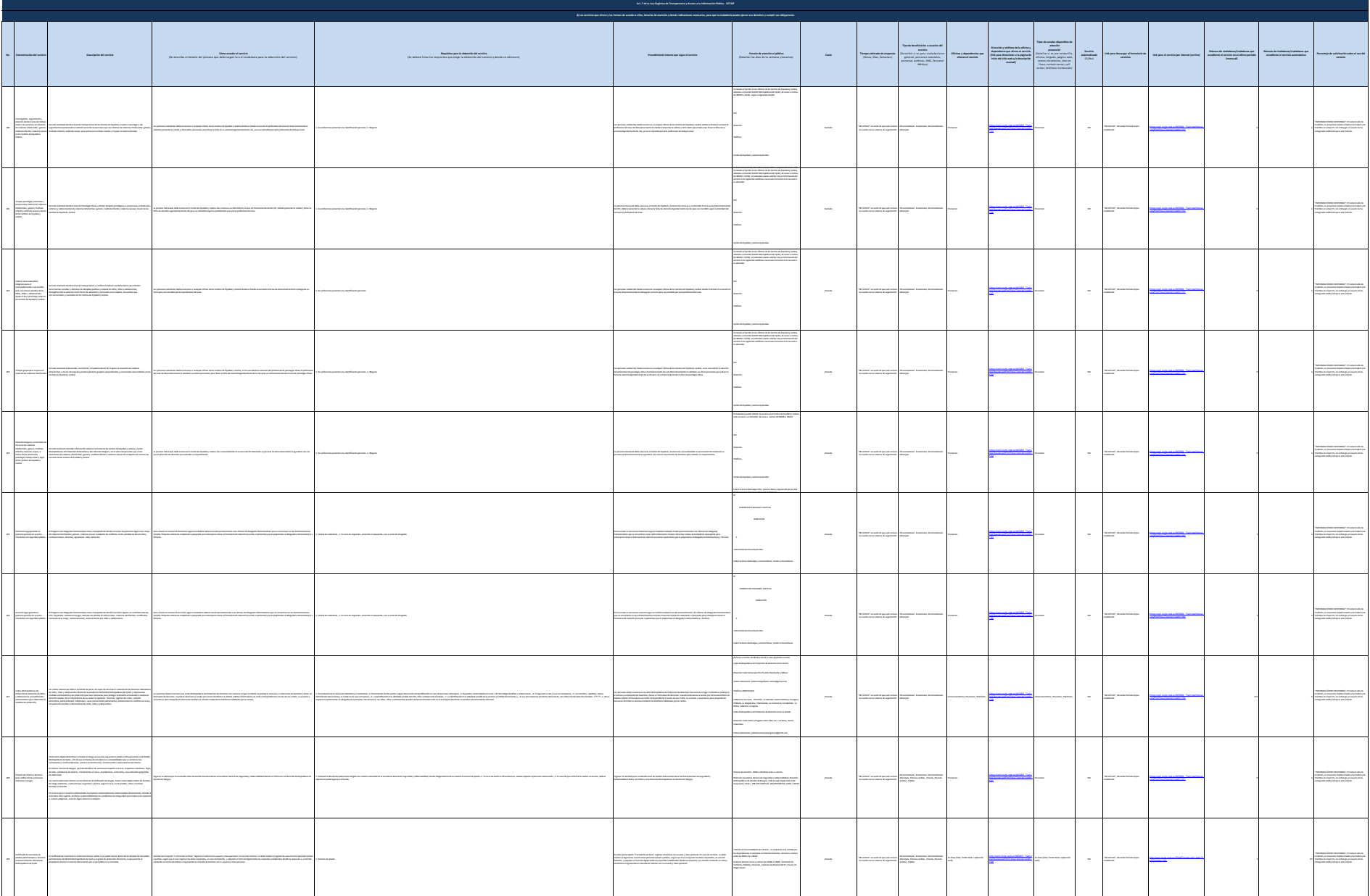

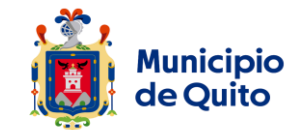

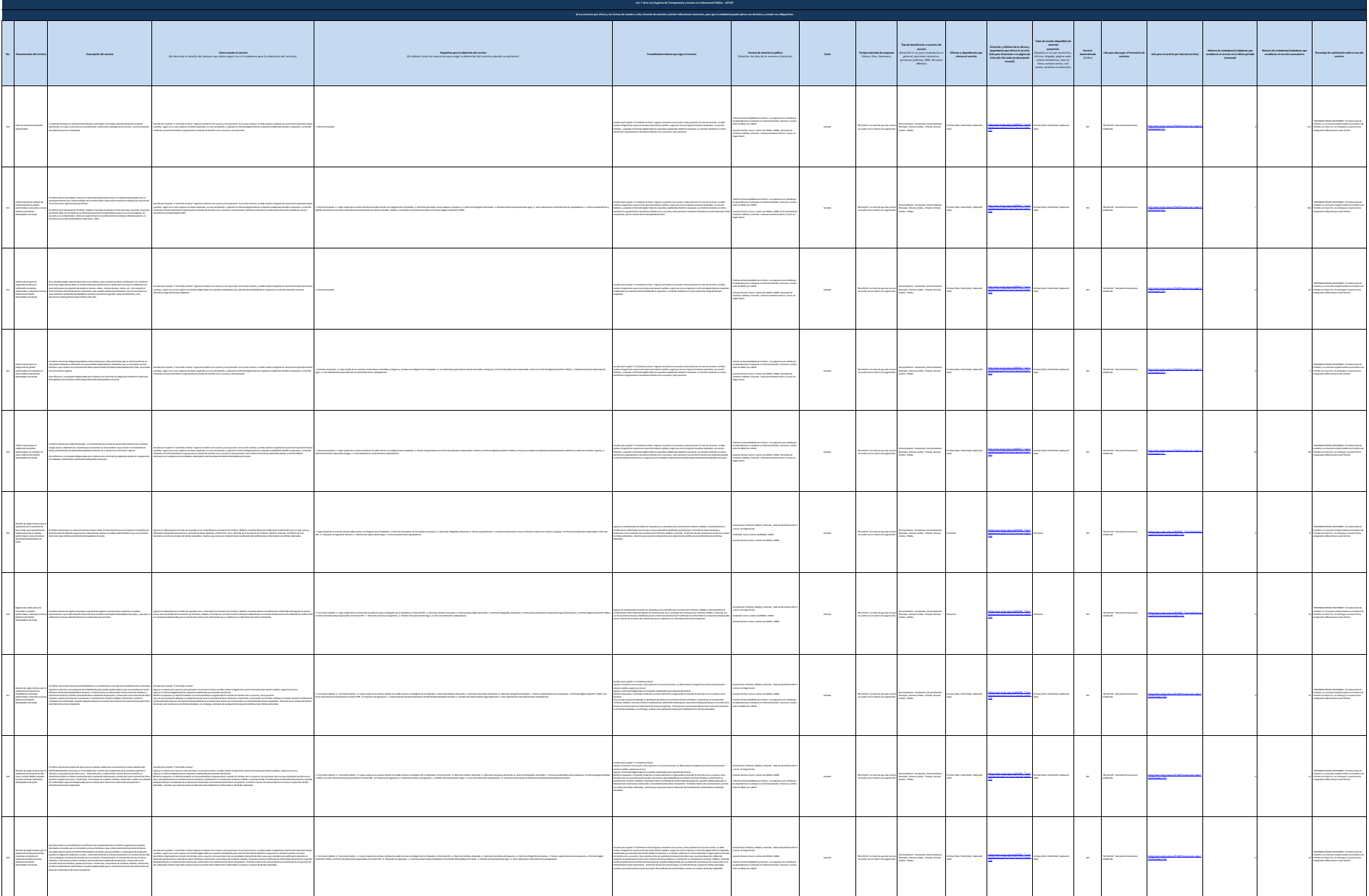

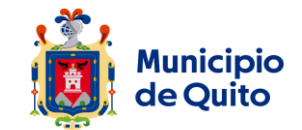

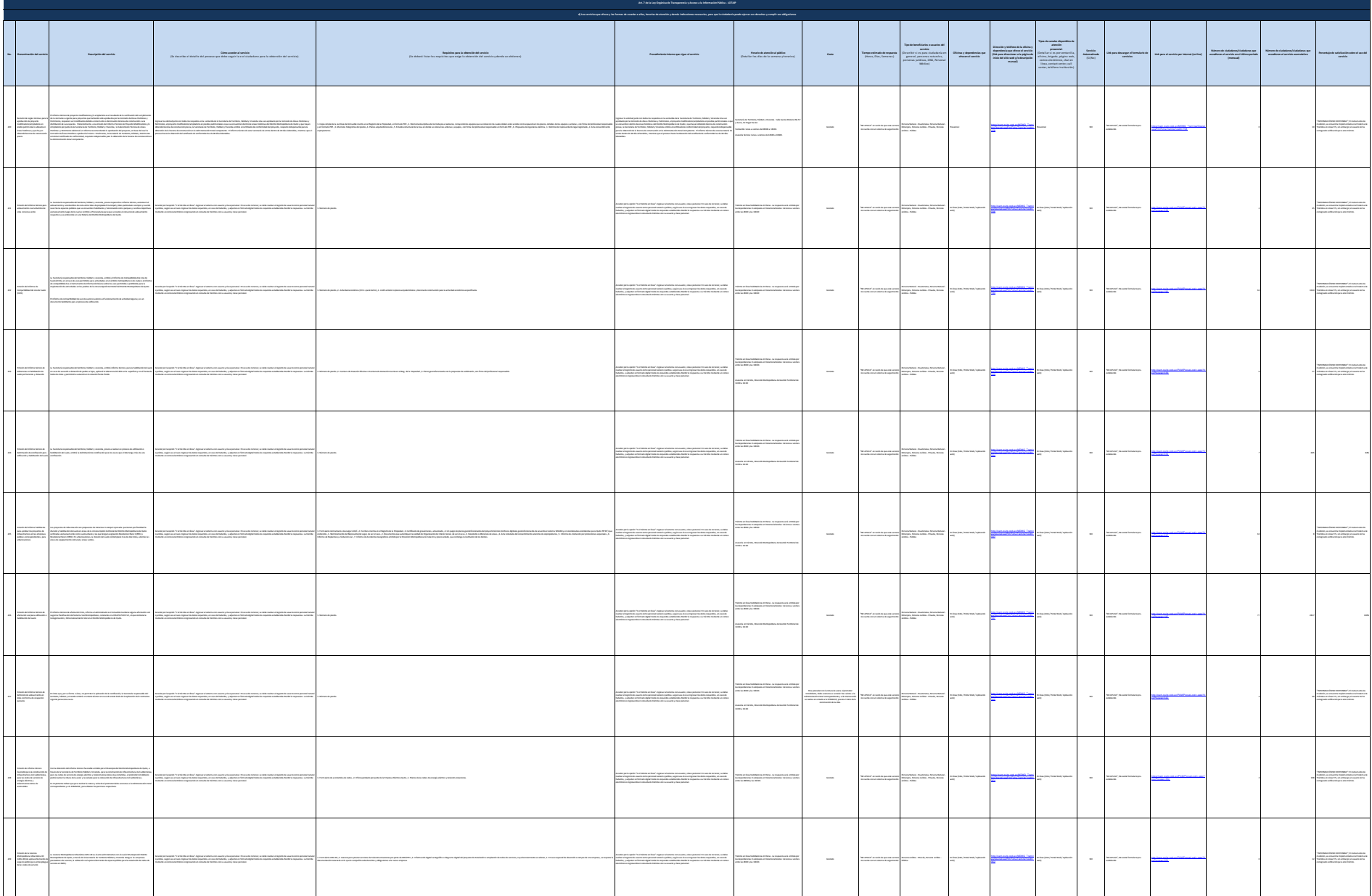

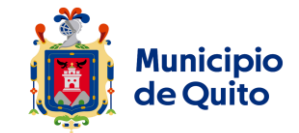

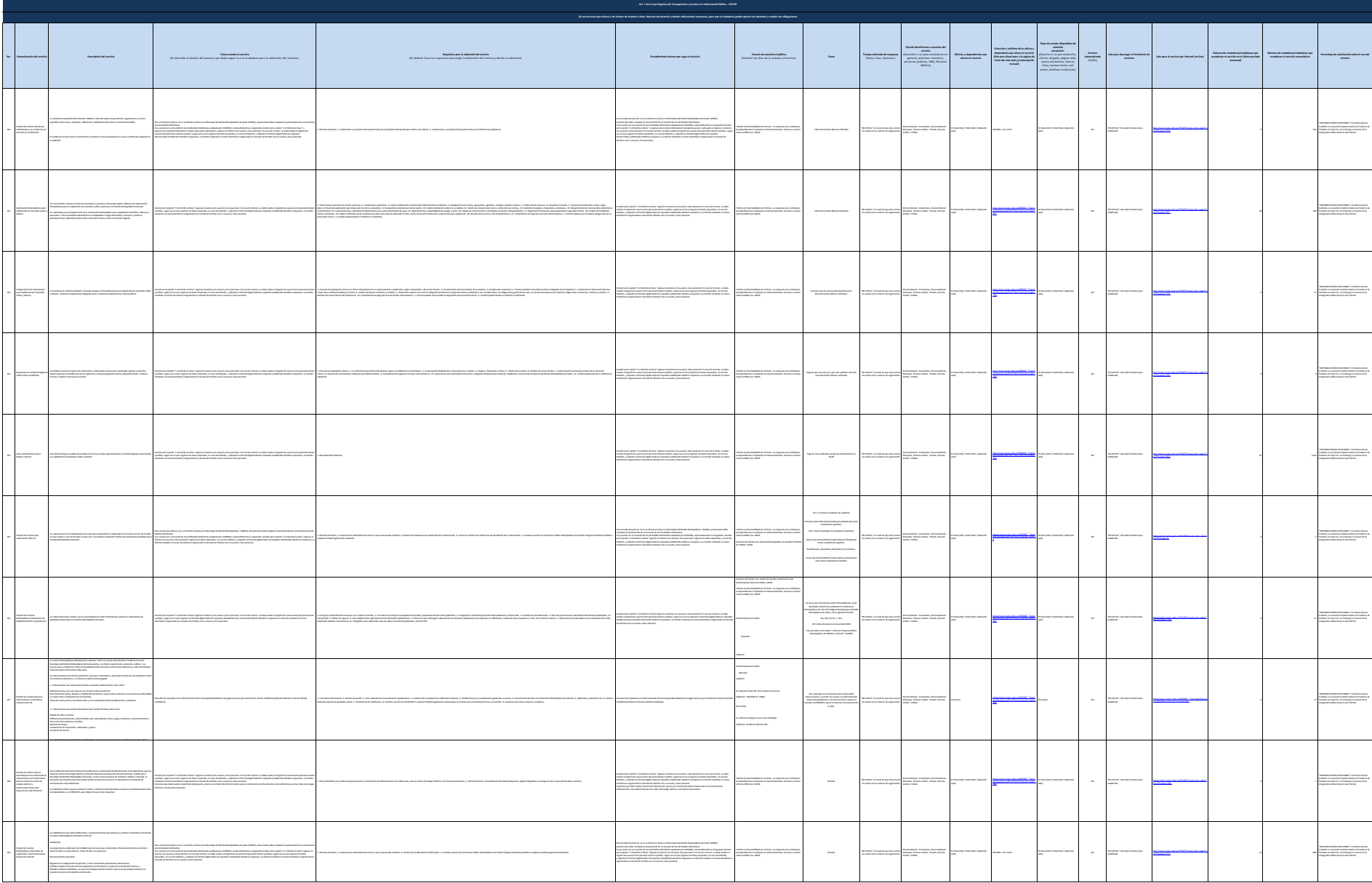

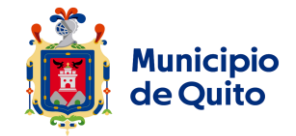

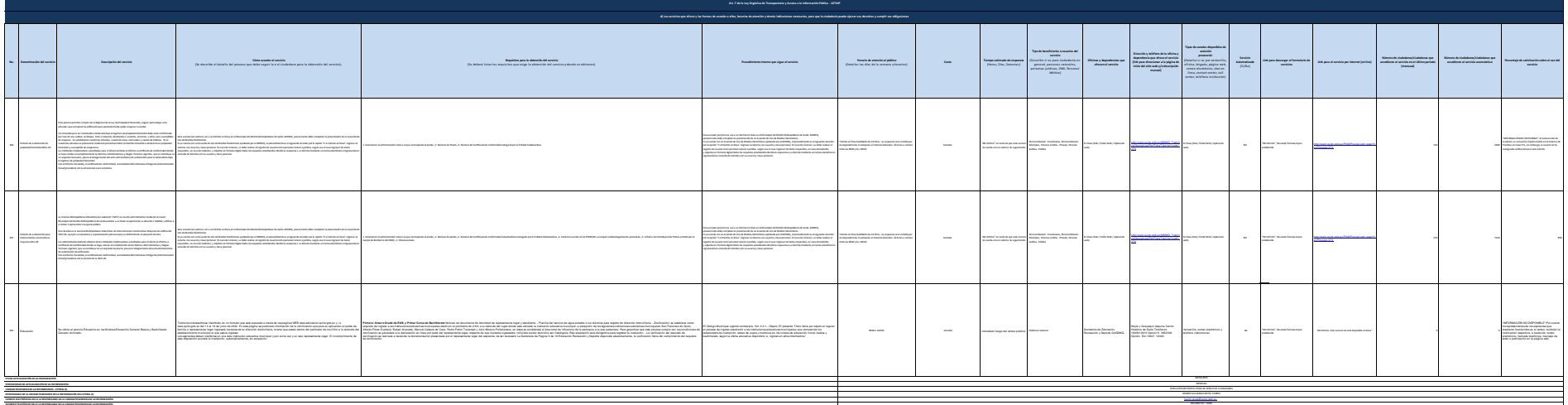

25 de 25 Gobierno Autónomo Descentralizado del Distrito Metropolitano de Quito Literal d.- Servicios que ofrece y la forma de acceder a ellos